<span id="page-0-0"></span>Прикладной статистический анализ данных. 9. Анализ временных рядов, часть первая

> Алексей Романенко [psad.homework@gmail.com](mailto:psad.homework@gmail.com)

> > 2017

#### <span id="page-1-0"></span>Прогнозирование временного ряда

**Временной ряд**:  $y_1, \ldots, y_T, \ldots, y_t \in \mathbb{R},$  — значения признака, измеренные через постоянные временные интервалы.

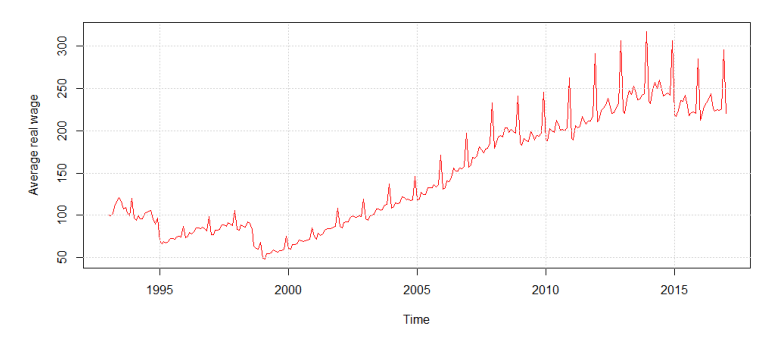

Задача прогнозирования — найти функцию  $f_T$ :

$$
y_{T+d} \approx f_T(y_T,\ldots,y_1,d) \equiv \hat{y}_{T+d|T},
$$

где  $d \in \{1, ..., D\}$  — отсрочка прогноза,  $D$  — горизонт прогнозирования.

**[Прогнозирования ряда](#page-1-0) reg[ARIMA](#page-40-0)** [regARIMA](#page-58-0) regARIMA regARIMA regARIMA regARIMA regARIMA regARIMA regARIMA regARIMA

#### Предсказательный интервал

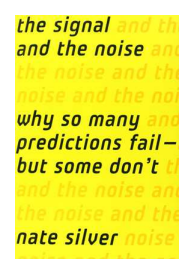

Пример: в апреле 1997 года в Гранд-Форкс, Северная Дакота, произошло наводнение. Город был защищён дамбой высотой в 51 фут; согласно прогнозу, высота весеннего паводка должна была составить 49 футов; истинная высота паводка оказалась равной 54 футам.

50000 жителей было эвакуировано, 75% зданий повреждено или уничтожено, ущерб составил несколько миллиардов долларов.

На исторических данных точность прогнозов метеорологической службы составляла ±9 футов.

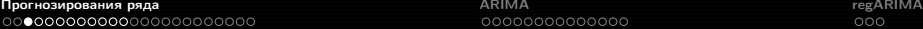

#### Регрессия

#### Простейшая идея: сделать регрессию на время.

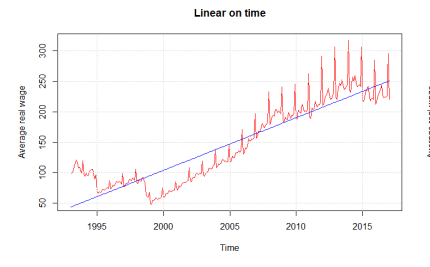

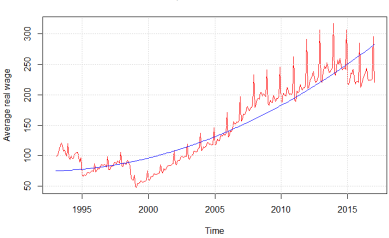

**Quadratic on time** 

#### Остатки не выглядят как шум:

**Linear on time** 

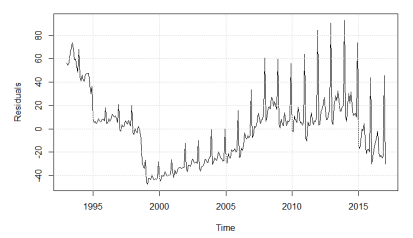

**Quadratic on time** 

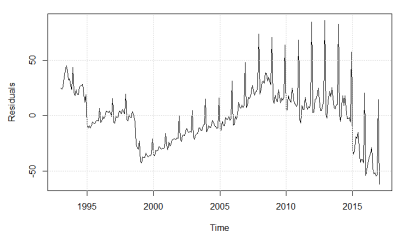

Алексей Романенко [ПСАД-9. Анализ временных рядов-1.](#page-0-0)

[Прогнозирования ряда](#page-1-0) [ARIMA](#page-40-0) [regARIMA](#page-58-0)

# Продажи вина в Австралии

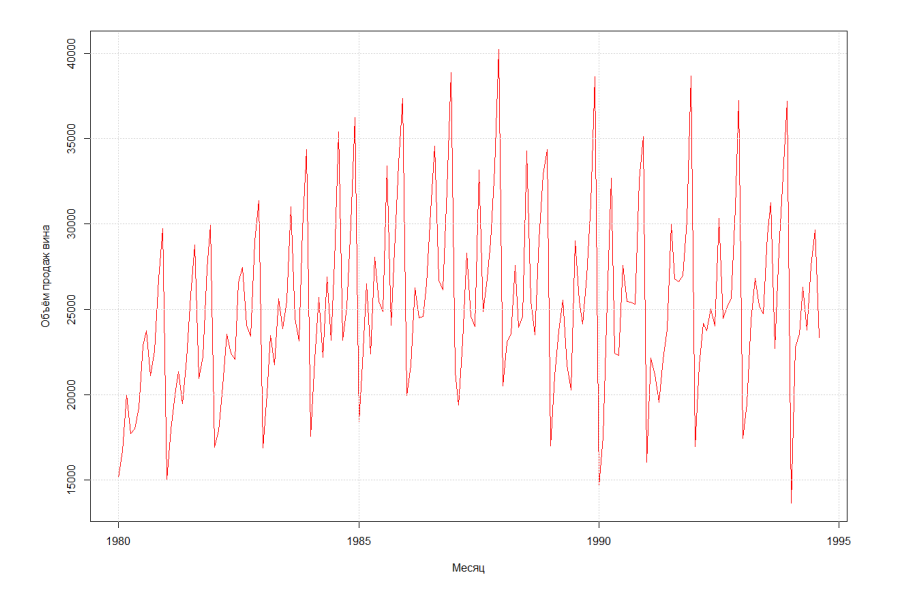

# Продажи в соседние месяцы

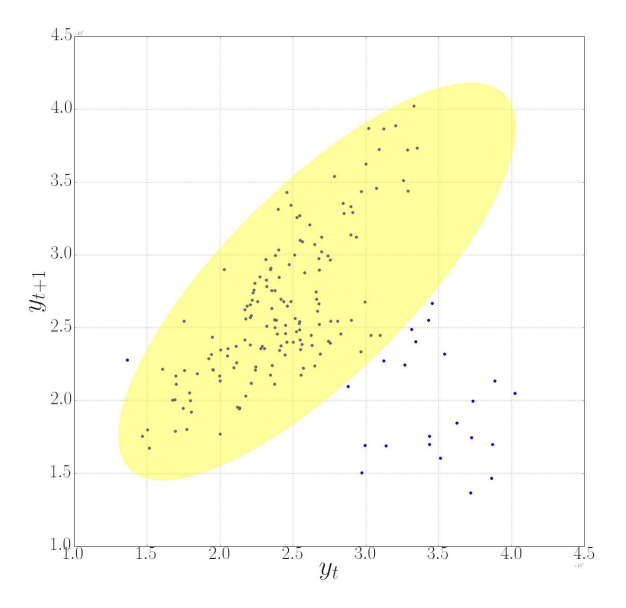

# Продажи через 1 месяц

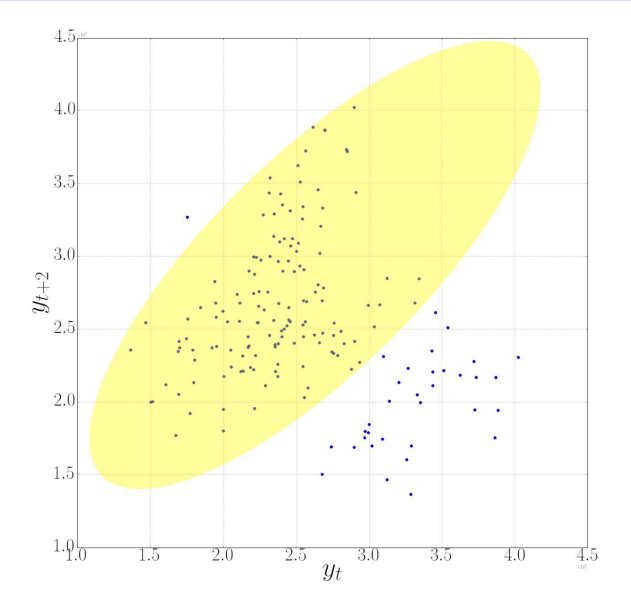

# Продажи через 2 месяца

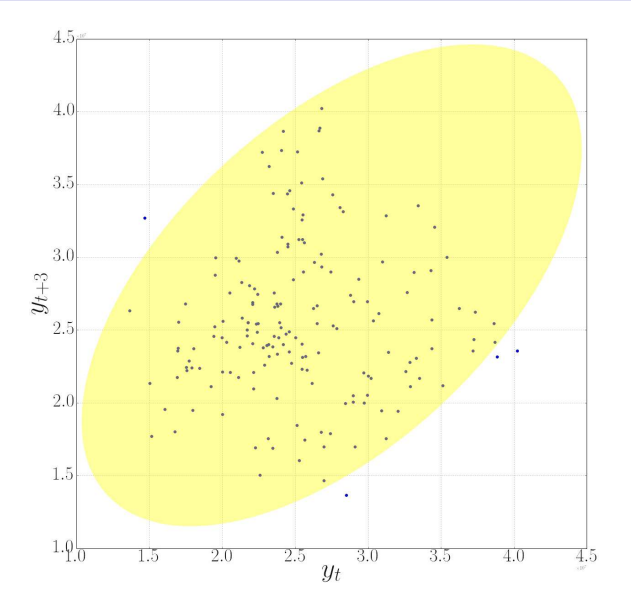

# Продажи через год

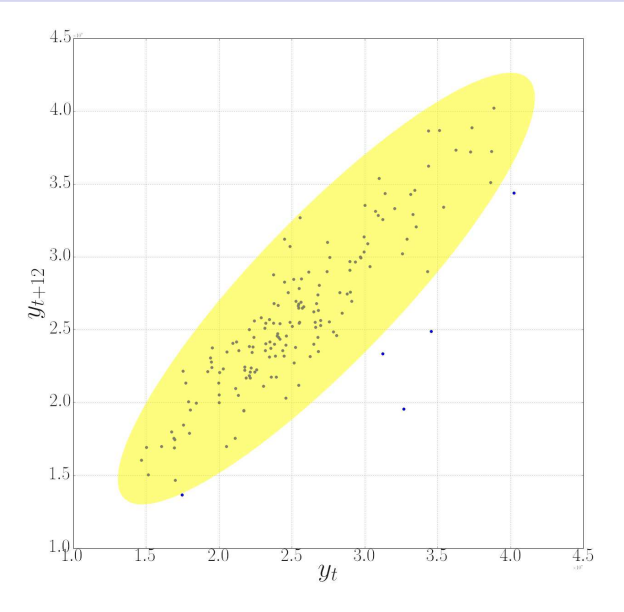

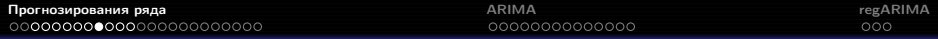

# Автокорреляционная функция (ACF)

Наблюдения временного ряда автокоррелированы.

#### Автокорреляция:

$$
r_{\tau} = r_{y_{t}y_{t+\tau}} = \frac{\sum_{t=1}^{T-\tau} (y_{t} - \bar{y}) (y_{t+\tau} - \bar{y})}{\sum_{t=1}^{T} (y_{t} - \bar{y})^{2}}, \ \ \bar{y} = \frac{1}{T} \sum_{t=1}^{T} y_{t}.
$$

 $r_{\tau} \in [-1, 1]$ ,  $\tau$  — лаг автокорреляции.

Проверка значимости отличия автокорреляции от нуля:

временной ряд:

\n
$$
Y^T = Y_1, \ldots, Y_T;
$$
\nнулевая гипотеза:

\n
$$
H_0: r_\tau = 0;
$$
\nальтернатива:

\n
$$
H_1: r_\tau \neq 0;
$$
\nстатистика:

\n
$$
T\left(Y^T\right) = \frac{r_\tau \sqrt{T-\tau-2}}{\sqrt{1-r_\tau^2}};
$$
\nнулевое распределение:

\n
$$
St\left(T-\tau-2\right).
$$

# [Прогнозирования ряда](#page-1-0) [ARIMA](#page-40-0) [regARIMA](#page-58-0)

# Автокорреляционная функция (ACF)

Коррелограмма:

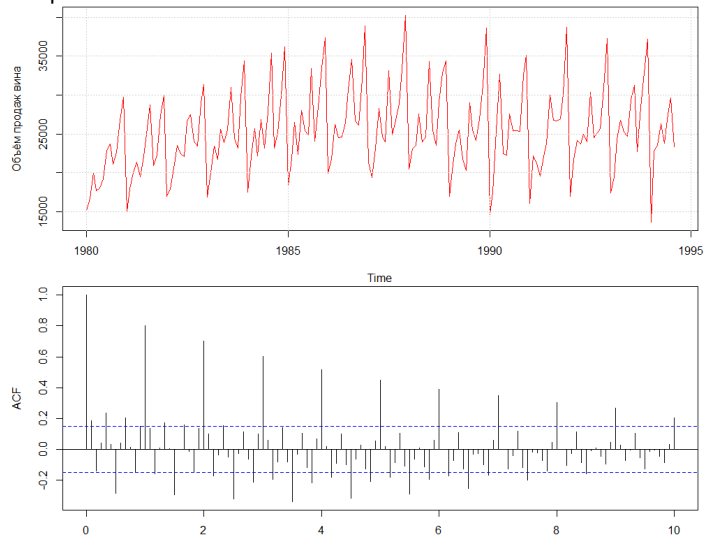

Lag

Тренд — плавное долгосрочное изменение уровня ряда.

Сезонность — циклические изменения уровня ряда с постоянным периодом.

Цикл — изменения уровня ряда с переменным периодом (цикл жизни товара, экономические волны, периоды солнечной активности).

Ошибка — непрогнозируемая случайная компонента ряда.

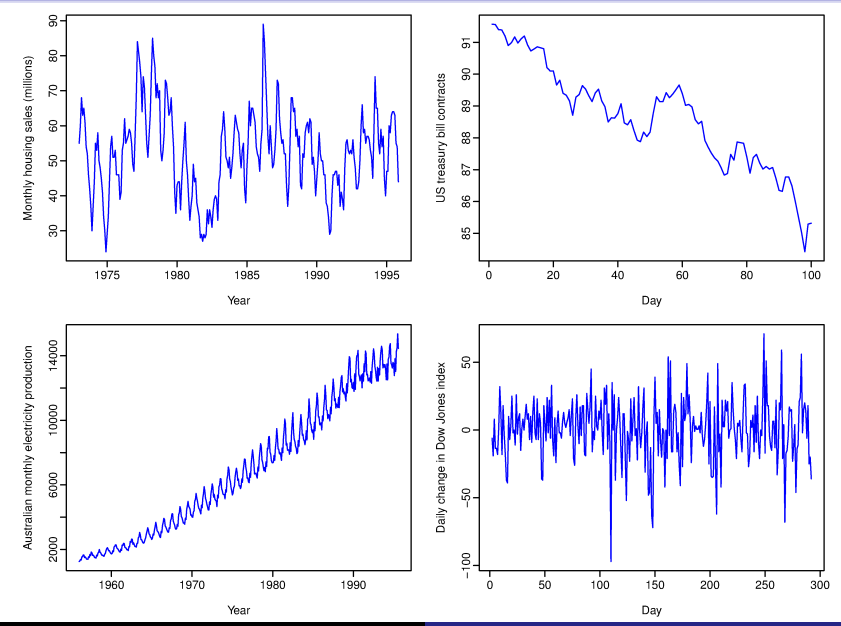

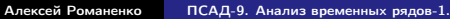

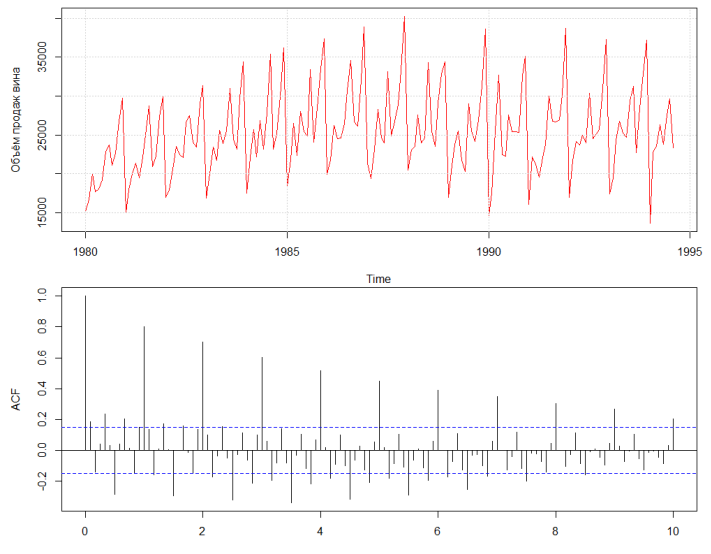

Lag

Monthly housing sales (millions)

US treasury bill contracts

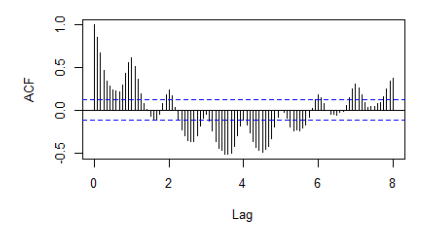

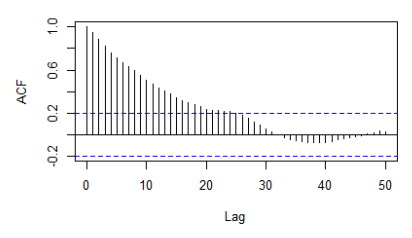

Australian monthly electricity production

Daily change in Dow Jones index

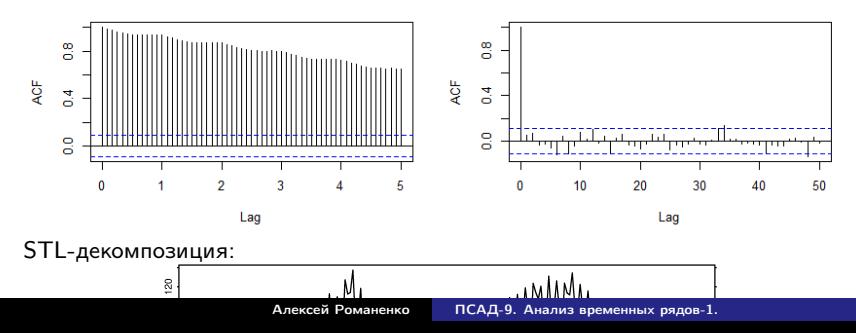

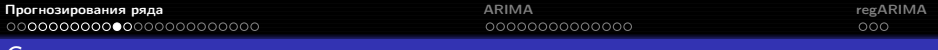

#### Снятие сезонности

#### Часто для удобства интерпретации ряда сезонная компонента вычитается:

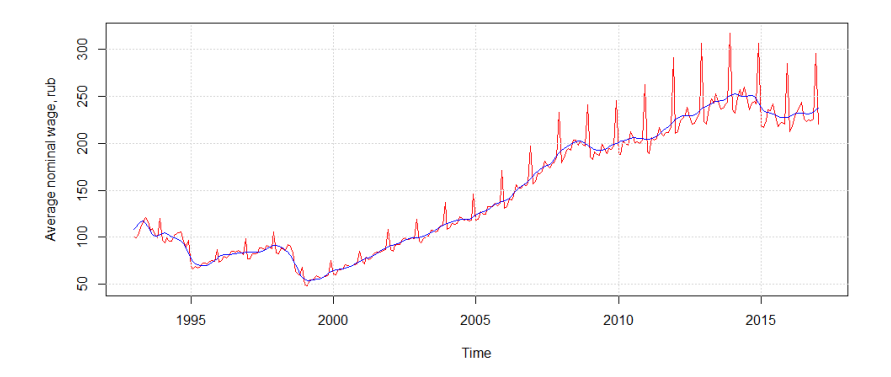

[Прогнозирования ряда](#page-1-0) [ARIMA](#page-40-0) [regARIMA](#page-58-0)

### Календарные эффекты

Иногда упростить структуру временного ряда можно за счёт учёта неравномерности отсчётов:

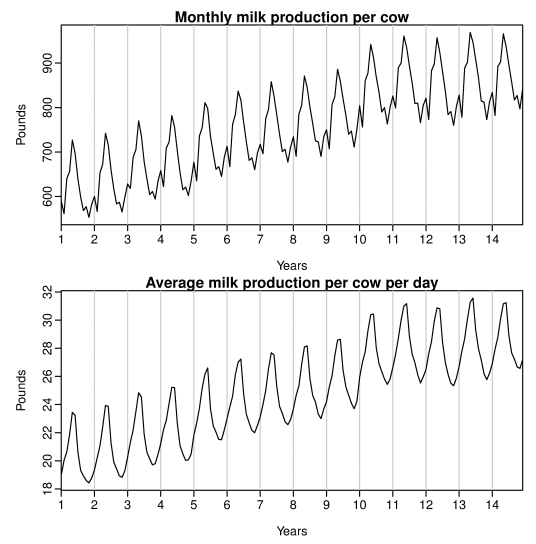

Ряд  $y_1, \ldots, y_T$  стационарен, если  $\forall s$  распределение  $y_t, \ldots, y_{t+s}$  не зависит от  $t$ , т. е. его свойства не зависят от времени.

Ряды с трендом или сезонностью нестационарны.

Ряды с непериодическими циклами стационарны, поскольку нельзя предсказать заранее, где будут находится максимумы и минимумы.

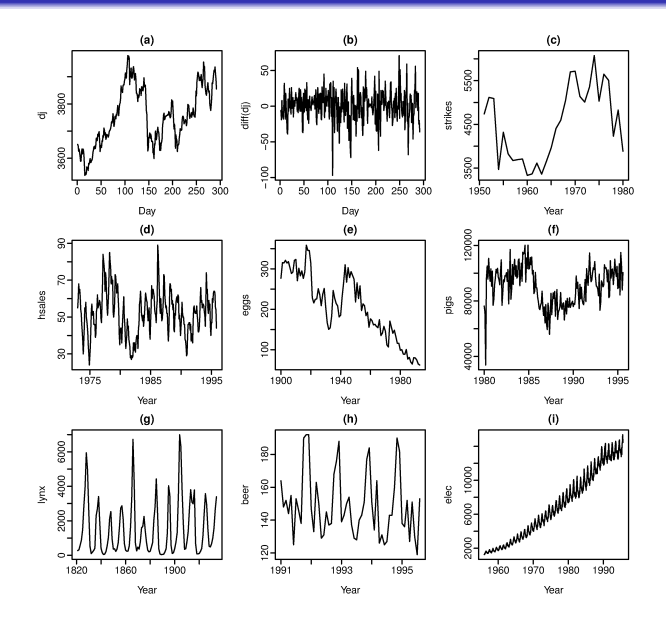

Нестационарны из-за сезонности:

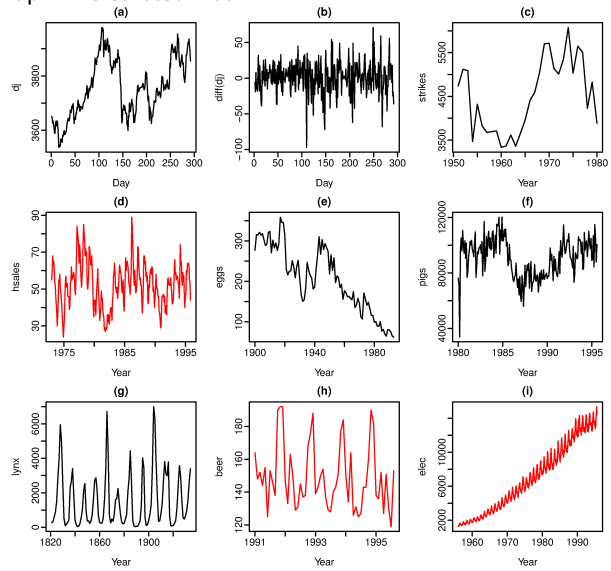

Алексей Романенко [ПСАД-9. Анализ временных рядов-1.](#page-0-0)

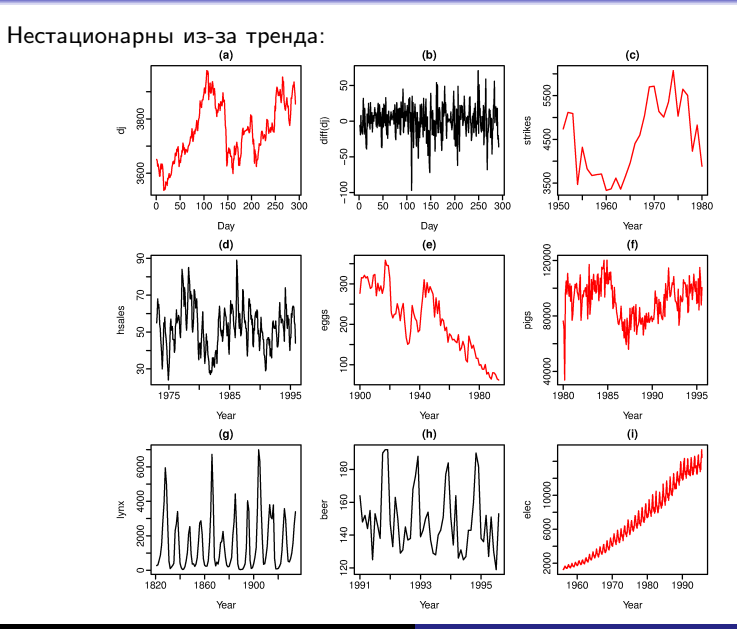

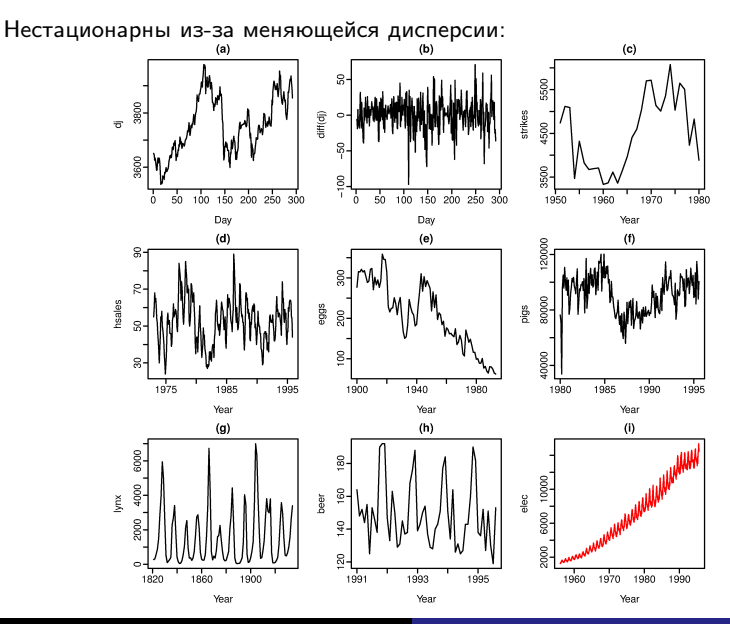

Стационарны:

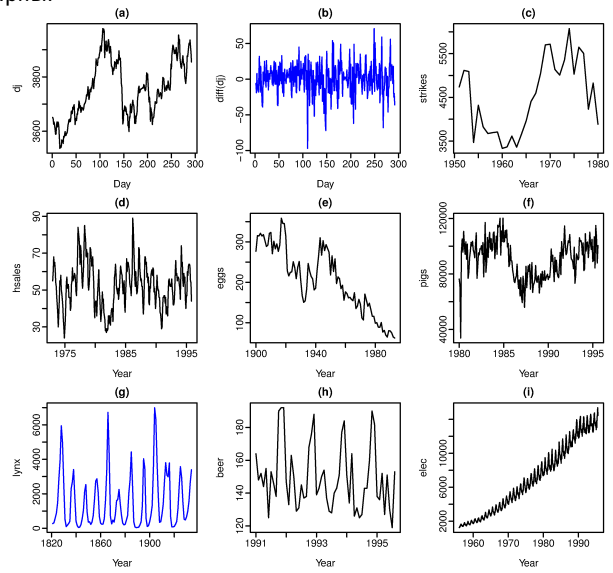

Алексей Романенко [ПСАД-9. Анализ временных рядов-1.](#page-0-0)

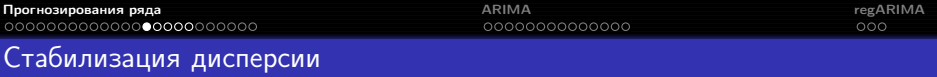

Для рядов с монотонно меняющейся дисперсией можно использовать стабилизирующие преобразования.

Часто используют логарифмирование:

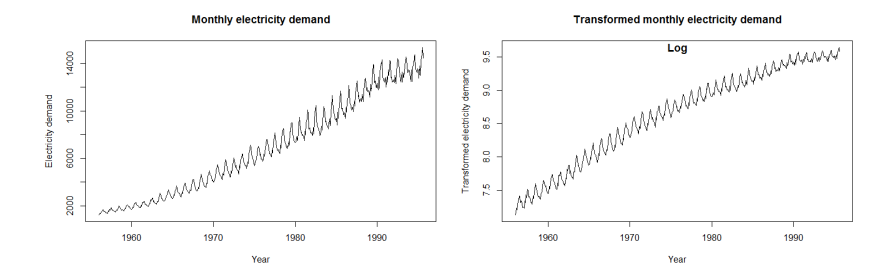

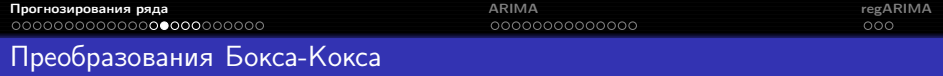

Параметрическое семейство стабилизирующих дисперсию преобразований:

$$
y_t' = \begin{cases} \ln y_t, & \lambda = 0, \\ \left(y_t^{\lambda} - 1\right) / \lambda, & \lambda \neq 0. \end{cases}
$$

Параметр  $\lambda$  выбирается так, чтобы минимизировать дисперсию или максимизировать правдоподобие модели.

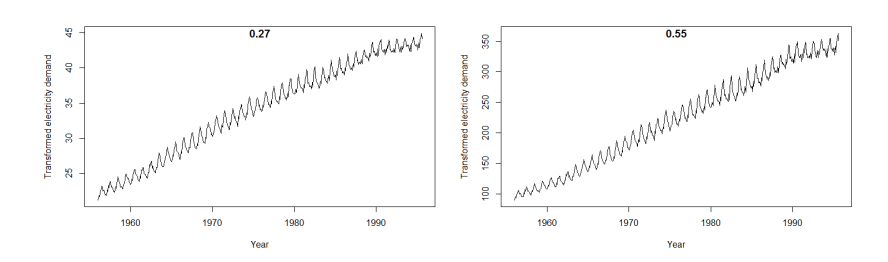

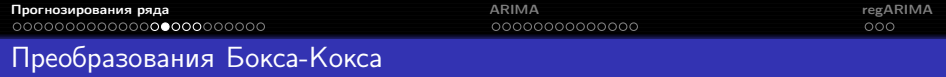

После построения прогноза для трансформированного ряда его нужно преобразовать в прогноз исходного:

$$
\hat{y}_t = \begin{cases} \exp(\hat{y}'_t), & \lambda = 0, \\ (\lambda \hat{y}'_t + 1)^{1/\lambda}, & \lambda \neq 0. \end{cases}
$$

- если некоторые  $y_t \le 0$ , преобразования Бокса-Кокса невозможны (нужно прибавить к ряду константу)
- часто оказывается, что преобразование вообще не нужно
- $\bullet$  можно округлять значение  $\lambda$ , чтобы упростить интерпретацию
- как правило, стабилизирующее преобразование слабо влияет на прогноз и сильно — на предсказательный интервал

Дифференцирование ряда — переход к попарным разностям его соседних значений:

$$
y_1, \ldots, y_T \longrightarrow y'_2, \ldots, y'_T,
$$
  

$$
y'_t = y_t - y_{t-1}.
$$

Дифференцированием можно стабилизировать среднее значение ряда и избавиться от тренда и сезонности.

Может применяться неоднократное дифференцирование; например, для второго порядка:

$$
y_1, ..., y_T \longrightarrow y'_2, ..., y'_T \longrightarrow y''_3, ..., y''_T,
$$
  
 $y''_t = y'_t - y'_{t-1} = y_t - 2y_{t-1} + y_{t-2}.$ 

# Дифференцирование

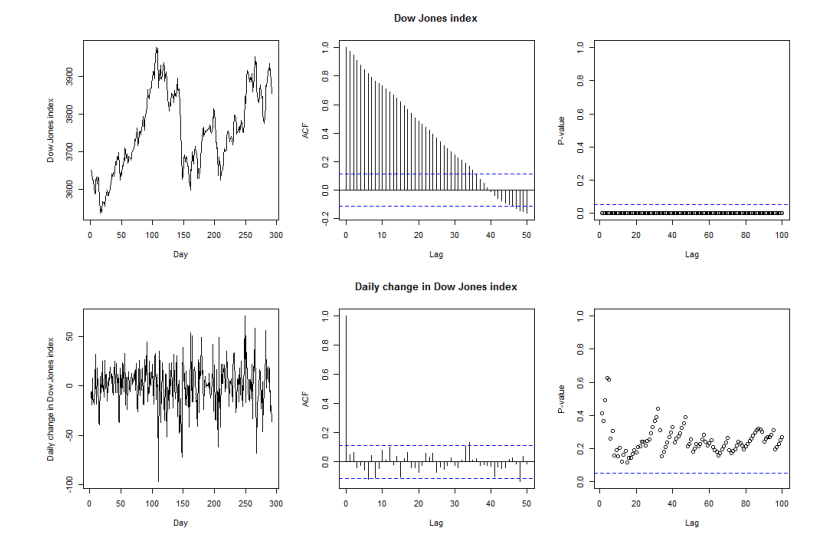

Критерий KPSS: для исходного ряда  $p < 0.01$ , для ряда первых разностей —  $p > 0.1$ .

# Сезонное дифференцирование

Сезонное дифференцирование ряда — переход к попарным разностям его значений в соседних сезонах:

$$
y_1, \ldots, y_T \longrightarrow y'_{s+1}, \ldots, y'_T,
$$
  
 $y'_t = y_t - y_{t-s}.$ 

# Сезонное дифференцирование

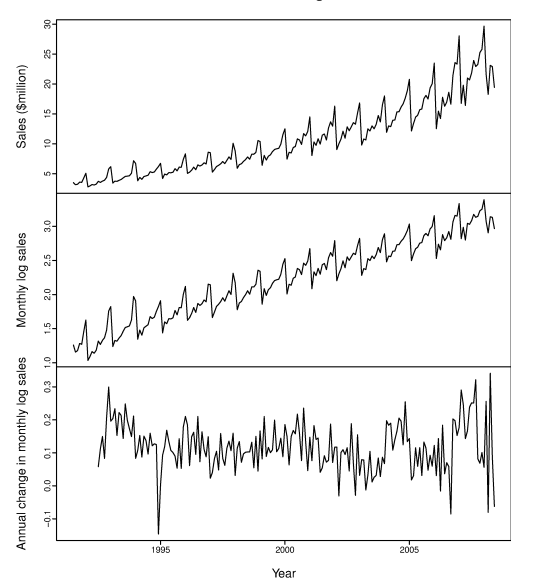

Antidiabetic drug sales

Критерий KPSS: для исходного ряда  $p < 0.01$ , для логарифмированного  $p < 0.01$ , после сезонного дифференцирования  $p > 0.1$ .

#### Комбинированное дифференцирование

Сезонное и обычное дифференцирование может применяться к одному ряду в любом порядке.

Если ряд имеет выраженный сезонный профиль, рекомендуется начинать с сезонного дифференцирования — после него ряд уже может оказаться стационарным.

## Комбинированное дифференцирование

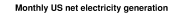

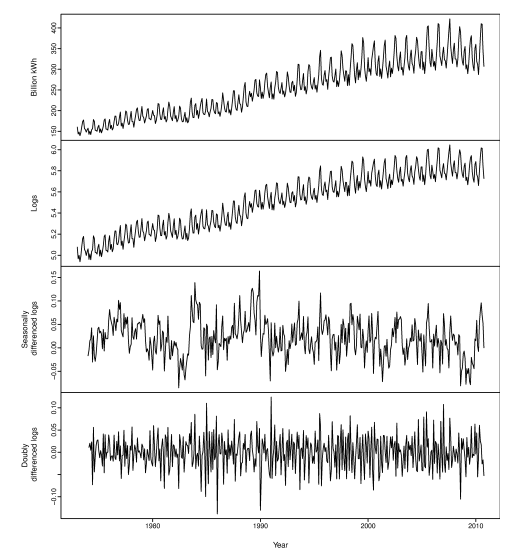

Критерий KPSS: для исходного ряда  $p < 0.01$ , для логарифмированного  $p < 0.01$ , после сезонного дифференцирования  $p = 0.0355$ , после ещё одного дифференцирования  $p > 0.1$ .

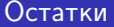

Остатки — разность между фактом и прогнозом:

$$
\hat{\varepsilon}_t = y_t - \hat{y}_t.
$$

Прогнозы  $\hat{y}_t$  могут быть построены с фиксированной отсрочкой:

 $\hat{y}_{R+d|R}, \ldots, \hat{y}_{T|T-d},$ 

или с фиксированным концом истории при разных отсрочках:

$$
\hat{y}_{T-D+1|T-D},\ldots,\hat{y}_{T|T-D}.
$$

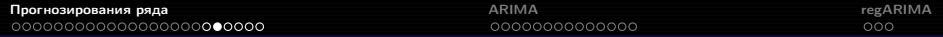

# Необходимые свойства остатков прогноза

Несмещённость — равенство среднего значения нулю:

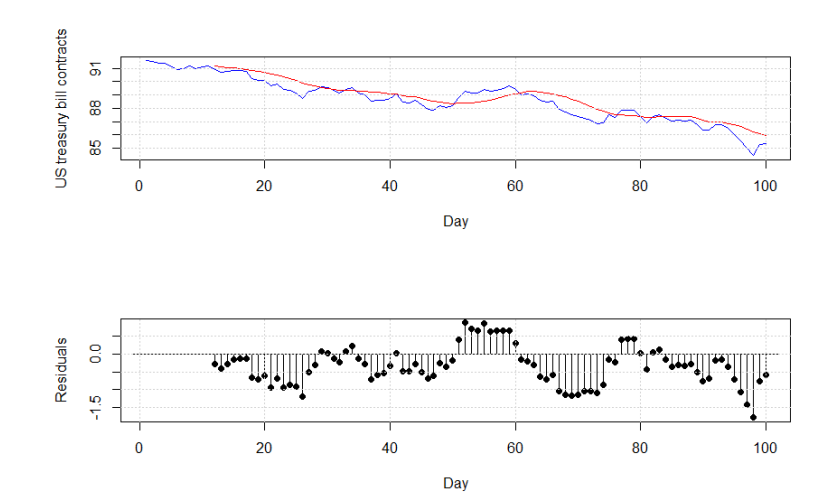

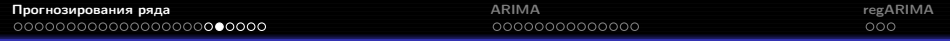

# Необходимые свойства остатков прогноза

Неавтокоррелированность — отсутствие неучтённой зависимости от предыдущих наблюдений:

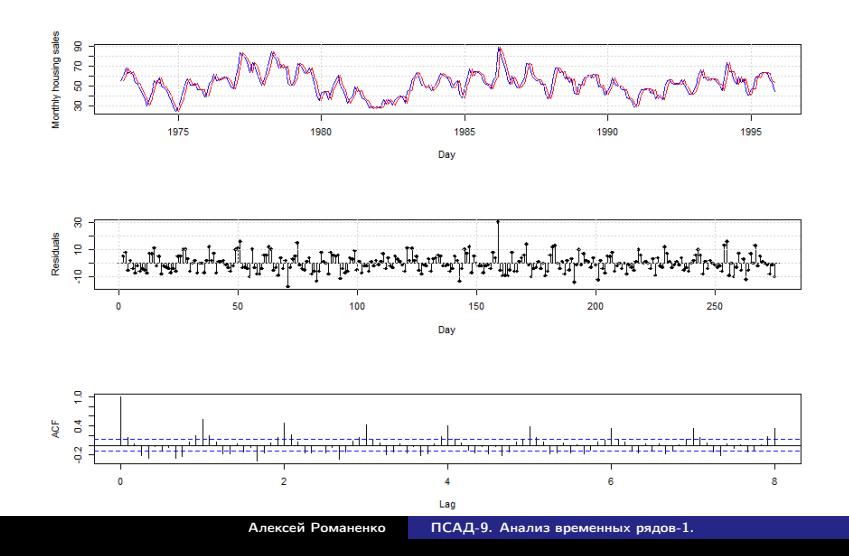

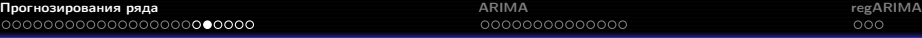

# Необходимые свойства остатков прогноза

Стационарность — отсутствие зависимости от времени:

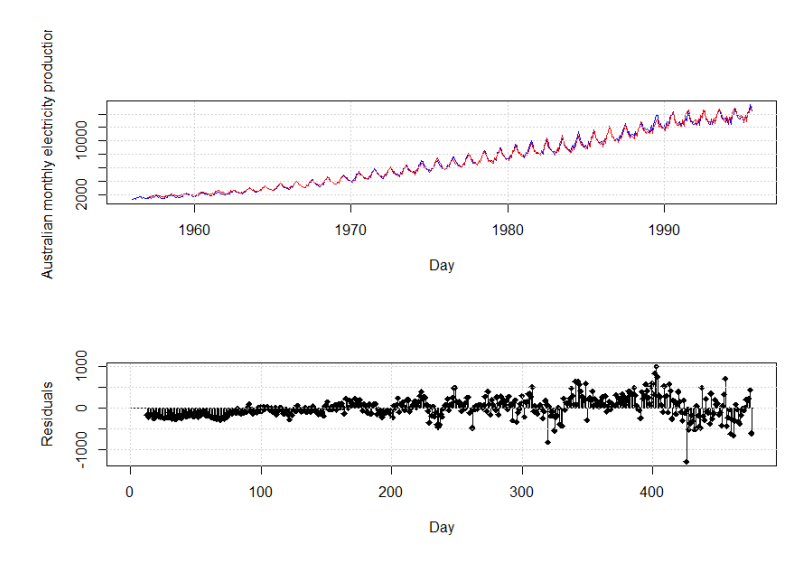

# Желательные свойства остатков прогноза

#### Нормальность:

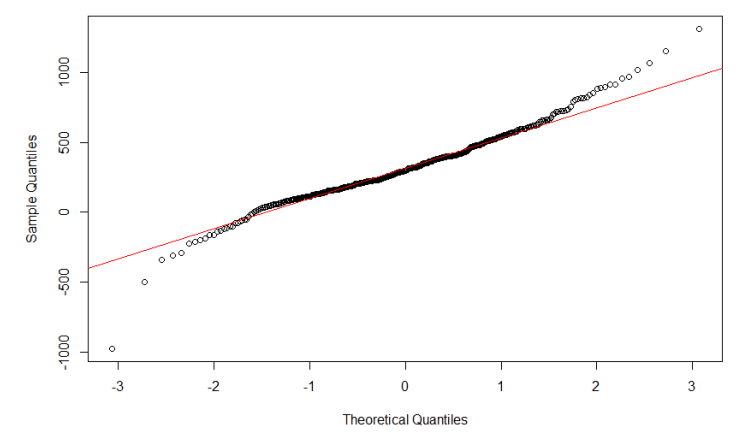

**Normal Q-Q Plot** 

#### Проверка свойств остатков

- Несмещённость критерий Стьюдента или Уилкоксона.
- Стационарность визуальный анализ, критерий KPSS.
- Неавтокоррелированность коррелограмма, Q-критерий Льюнга-Бокса.
- Нормальность q-q plot, критерий Шапиро-Уилка.

# Критерий KPSS (Kwiatkowski-Philips-Schmidt-Shin)

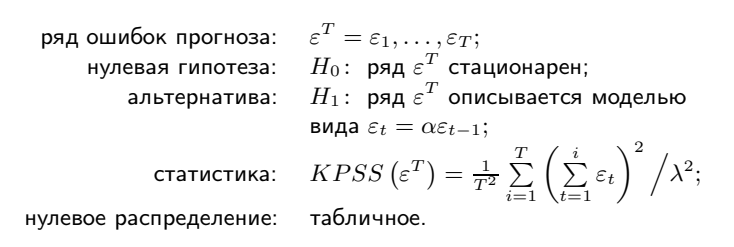

Другие критерии для проверки стационарности: Дики-Фуллера, Филлипса-Перрона и их многочисленные модификации (см. Patterson K. Unit root tests in time series, volume 1: key concepts and problems. — Palgrave Macmillan, 2011).

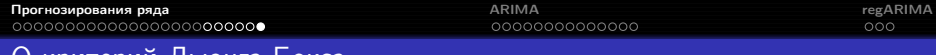

# Q-критерий Льюнга-Бокса

нулевая гипотеза:  $H_0: r_1 = \cdots = r_L = 0;$ альтернатива:  $H_1: H_0$  неверна;  $H_1$ :  $H_0$  неверна;  $\left(\varepsilon^T\right) = T\left(T+2\right) \sum_{\tau=1}^L$  $rac{r_{\tau}^2}{T-\tau};$  $^2_{L-K}$ ,  $K$  — число настраиваемых параметров модели ряда.

ряд ошибок прогноза:  $\quad \varepsilon^T = \varepsilon_1, \ldots, \varepsilon_T;$ 

статистика: Q

нулевое распределение:

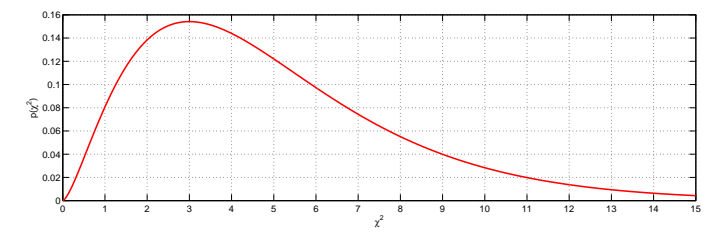

<span id="page-40-0"></span>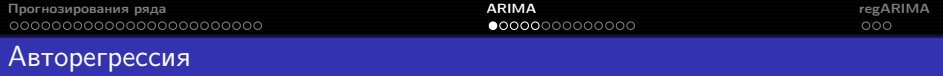

$$
AR(p): y_t = \phi_1 y_{t-1} + \phi_2 y_{t-2} + \cdots + \phi_p y_{t-p} + \varepsilon_t,
$$

где  $y_t$  — стационарный ряд с нулевым средним,  $\phi_1, \ldots, \phi_p$  — константы  $(\phi_p \neq 0)$ ,  $\varepsilon_t$  — гауссов белый шум с нулевым средним и постоянной дисперсией  $\sigma_{\varepsilon}^2.$ 

Если среднее равно  $\mu$ , модель принимает вид

$$
y_t = \alpha + \phi_1 y_{t-1} + \phi_2 y_{t-2} + \cdots + \phi_p y_{t-p} + \varepsilon_t,
$$

где  $\alpha = \mu (1 - \phi_1 - \cdots - \phi_n)$ .

Другой способ записи:

$$
\phi(B) y_t = \left(1 - \phi_1 B - \phi_2 B^2 - \dots - \phi_p B^p\right) y_t = \varepsilon_t,
$$

где  $B$  — разностный оператор  $(By_t = y_{t-1})$ .

Линейная комбинация  $p$  подряд идущих членов ряда даёт белый шум.

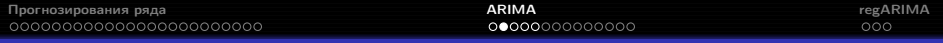

Пусть у нас есть независимый одинаково распределённый во времени шум  $\varepsilon_t$ :

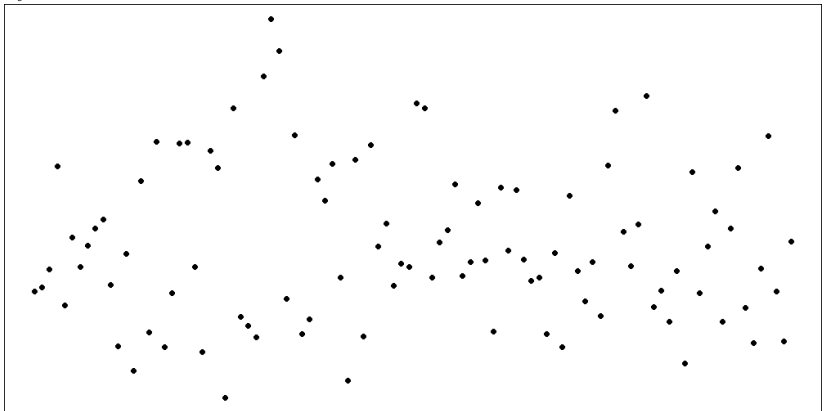

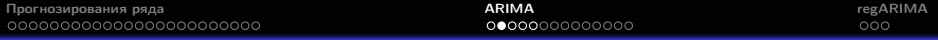

#### Среднее по двум соседним точкам:

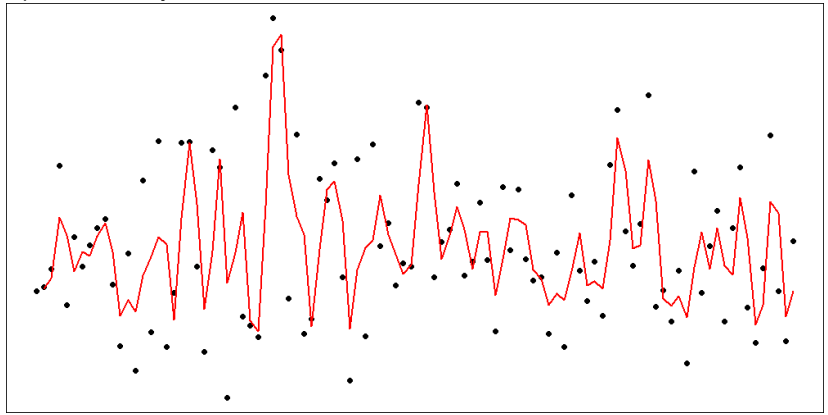

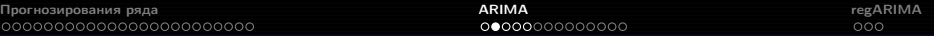

#### Среднее по трём соседним точкам:

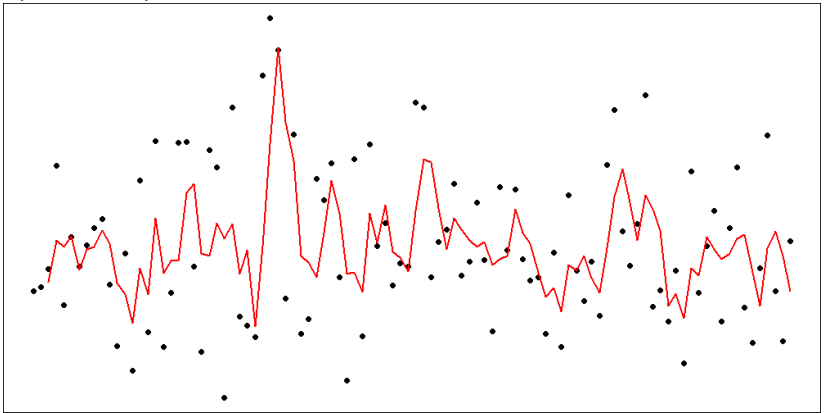

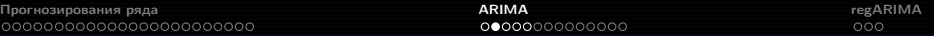

#### Среднее по четырём соседним точкам:

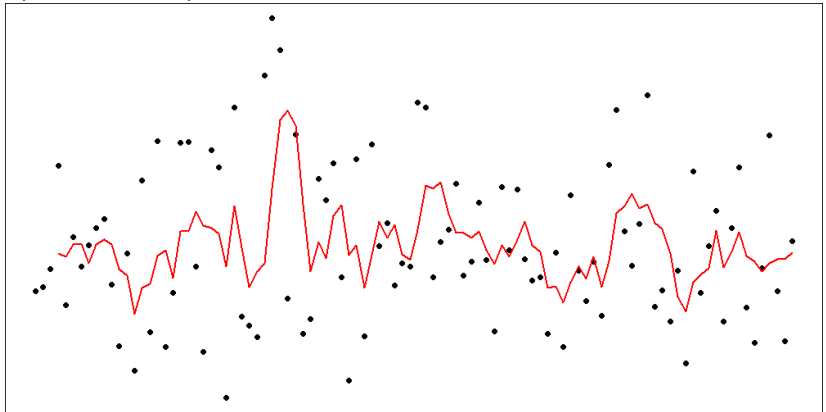

# $MA(q):$   $y_t = \varepsilon_t + \theta_1 \varepsilon_{t-1} + \theta_2 \varepsilon_{t-2} + \cdots + \theta_q \varepsilon_{t-q}$

где  $y_t$  — стационарный ряд с нулевым средним,  $\theta_1, \ldots, \theta_q$  — константы  $(\theta_a \neq 0)$ ,  $\varepsilon_t$  — гауссов белый шум с нулевым средним и постоянной дисперсией  $\sigma_{\varepsilon}^2.$ 

Если среднее равно  $\mu$ , модель принимает вид

$$
y_t = \mu + \varepsilon_t + \theta_1 \varepsilon_{t-1} + \theta_2 \varepsilon_{t-2} + \cdots + \theta_q \varepsilon_{t-q}.
$$

Другой способ записи:

Скользящее среднее

$$
y_t = \theta(B) \varepsilon_t = (1 + \theta_1 B + \theta_2 B^2 + \dots + \theta_q B^q) \varepsilon_t,
$$

где  $B$  — разностный оператор.

Линейная комбинация  $q$  подряд идущих компонент белого шума  $\varepsilon_t$  даёт элемент ряда.

## ARMA (Autogerressive moving average)

$$
ARMA(p,q): y_t = \phi_1 y_{t-1} + \cdots + \phi_p y_{t-p} + \varepsilon_t + \theta_1 \varepsilon_{t-1} + \theta_2 \varepsilon_{t-2} + \cdots + \theta_q \varepsilon_{t-q},
$$

где  $y_t$  — стационарный ряд с нулевым средним,  $\phi_1, \ldots, \phi_p, \theta_1, \ldots, \theta_q$  константы  $(\phi_p \neq 0, \theta_q \neq 0)$ ,  $\varepsilon_t$  — гауссов белый шум с нулевым средним и постоянной дисперсией  $\sigma_{\varepsilon}^2.$ 

Если среднее равно  $\mu$ , модель принимает вид

 $y_t = \alpha + \phi_1 y_{t-1} + \phi_2 y_{t-2} + \cdots + \phi_p y_{t-p} + \varepsilon_t + \theta_1 \varepsilon_{t-1} + \theta_2 \varepsilon_{t-2} + \cdots + \theta_q \varepsilon_{t-q},$ где  $\alpha = \mu \left(1 - \phi_1 - \cdots - \phi_n\right)$ .

Другой способ записи:

$$
\phi(B) y_t = \theta(B) \varepsilon_t.
$$

Теорема Вольда: любой стационарный ряд может быть аппроксимирован моделью  $ARMA(p, q)$  с любой точностью.

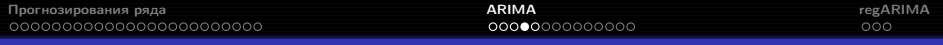

ARIMA (Autogerressive integrated moving average)

Ряд описывается моделью  $ARIMA(p,d,q)$ , если ряд его разностей

$$
\nabla^d y_t = (1 - B)^d y_t
$$

описывается моделью  $ARMA(p, q)$ .

$$
\phi(B)\nabla^d y_t = \theta(B)\,\varepsilon_t.
$$

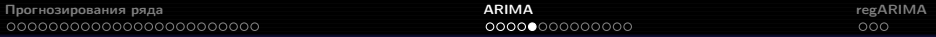

# Seasonal multiplicative ARMA/ARIMA

$$
ARMA(p,q) \times (P,Q)_s: \Phi_P(B^s) \phi(B) y_t = \alpha + \Theta_Q(B^s) \theta(B) \varepsilon_t,
$$

$$
\Phi_P(B^s) = 1 - \Phi_1 B^s - \Phi_2 B^{2s} - \dots - \Phi_P B^{Ps},
$$
  
\n
$$
\Theta_Q(B^s) = 1 + \Theta_1 B^s + \Theta_2 B^{2s} + \dots + \Theta_Q B^{Qs}.
$$

#### SARIMA:

где

$$
\Phi_P(B^s) \phi(B) \nabla_s^D \nabla^d y_t = \alpha + \Theta_Q(B^s) \theta(B) \varepsilon_t.
$$

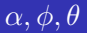

- Если все остальные параметры фиксированы, коэффициенты регрессии подбираются методом наименьших квадратов
- $\bullet$  Чтобы найти коэффициенты  $\theta$ , шумовая компонента предварительно оценивается с помощью остатков авторегрессии
- Если шум белый (независимый одинаково распределённый гауссовский), то МНК даёт оценки максимального правдоподобия

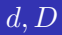

- Порядки дифференцирования подбираются так, чтобы ряд стал стационарным
- Ещё раз: если ряд сезонный, рекомендуется начинать с сезонного дифференцирования
- Чем меньше раз мы продифференцируем, тем меньше будет дисперсия итогового прогноза

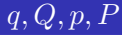

- Гиперпараметры нельзя выбирать из принципа максимума правдоподобия:  $L$  всегда увеличивается с их ростом
- $\bullet$  Для сравнения моделей с разными  $q, Q, p, P$  можно использовать информационные критерии
- Начальные приближения можно выбрать с помощью автокорреляций

# Частичная автокорреляционная функция (PACF)

Частичная автокорреляция стационарного ряда  $y_t$  – автокорреляция остатков авторегрессии предыдущего порядка:

$$
\phi_{hh} = \begin{cases} r(y_{t+1}, y_t), & h = 1, \\ r(y_{t+h} - \hat{y}_{t+h}, y_t - \hat{y}_t), & h \ge 2, \end{cases}
$$

где  $\hat{y}_{t+h}$  и  $\hat{y}_t$  — предсказания регрессий  $y_{t+h}$  и  $y_t$  на  $y_{t+1}, y_{t+2}, \ldots, y_{t+h-1}$ :

$$
\hat{y}_t = \beta_1 y_{t+1} + \beta_2 y_{t+2} + \dots + \beta_{h-1} y_{t+h-1},
$$
  

$$
\hat{y}_{t+h} = \beta_1 y_{t+h-1} + \beta_2 y_{t+h-2} + \dots + \beta_{h-1} y_{t+1}.
$$

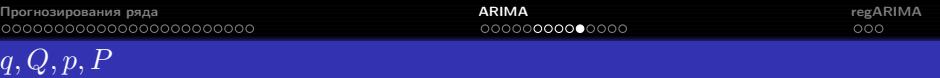

- $\bullet$  В модели  $ARIMA(p,d,0)$  ACF экспоненциально затухает или имеет синусоидальный вид, а РАСГ значимо отличается от нуля при лаге  $p$
- В модели  $ARIMA(0, d, q)$  PACF экспоненциально затухает или имеет синусоидальный вид, а АСГ значимо отличается от нуля при лаге  $q$
- $\Rightarrow$  начальные приближения для  $p, q, P, Q$ :
	- $\bullet\,$   $q$ : номер последнего лага  $\tau < S$ , при котором автокорреляция значима
	- $\bullet$   $Q * S$ : номер последнего сезонного лага, при котором автокорреляция значима
	- р: номер последнего лага  $\tau < S$ , при котором частичная автокорреляция значима
	- $P * S$ : номер последнего сезонного лага, при котором частичная автокорреляция значима

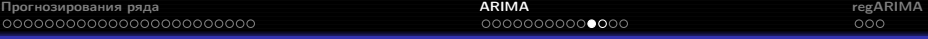

#### Прогнозирование с помощью ARIMA

- <sup>1</sup> Строится график ряда, идентифицируются необычные значения.
- <sup>2</sup> При необходимости делается стабилизирующее дисперсию преобразование.
- <sup>3</sup> Если ряд нестационарен, подбирается порядок дифференцирования.
- <sup>4</sup> Анализируются ACF/PACF, чтобы понять, можно ли использовать модели  $AR(p)/MA(q)$ .
- **Обучаются модели-кандидаты, сравнивается их AIC/AICc.**
- <sup>6</sup> Остатки полученной модели исследуются на несмещённость, стационарность и неавтокоррелированность; если предположения не выполняются, исследуются модификации модели.
- $\bullet$  В финальной модели  $t$  заменяется на  $T+h$ , будущие наблюдения на их прогнозы, будущие ошибки — на нули, прошлые ошибки на остатки.

#### Построение предсказательного интервала

Если остатки модели нормальны и стационарны, предсказательные интервалы определяются теоретически. Например, для прогноза на следующую точку предсказательный интервал —  $\hat{y}_{T+1|T} \pm 1.96\hat{\sigma}_{\varepsilon}$ .

Если нормальность или стационарность не выполняется, предсказательные интервалы генерируются с помощью симуляции.

#### auto.arima

```
auto.arima(x, d=NA, D=NA, max.p=5, max.q=5,
max.P=2, max.Q=2, max.order=5, max.d=2, max.D=1,
start.p=2, start.q=2, start.P=1, start.Q=1,
stationary=FALSE, seasonal=TRUE,
ic=c("aicc","aic", "bic"), stepwise=TRUE, trace=FALSE,
approximation=(length(x)>100 | frequency(x)>12),
truncate=NULL, xreg=NULL, test=c("kpss","adf","pp"),
seasonal.test=c("ocsb","ch"), allowdrift=TRUE,
allowmean=TRUE, lambda=NULL, parallel=FALSE,
num.cores=2, ...)
```
Построить прогноз можно с помощью функции forecast: forecast(object, h=ifelse(frequency(object)>1,2\*frequency(object),10), level=c(80,95), fan=FALSE, robust=FALSE, lambda=NULL, find.frequency=FALSE, allow.multiplicative.trend=FALSE, ...)

#### auto.arima

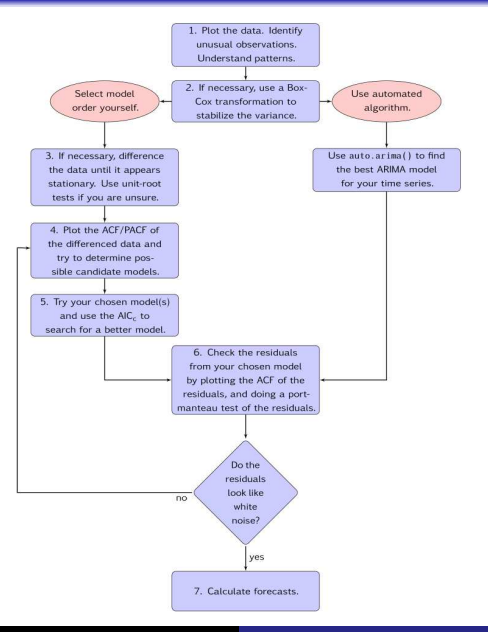

## <span id="page-58-0"></span>Потребление электричества в Турции

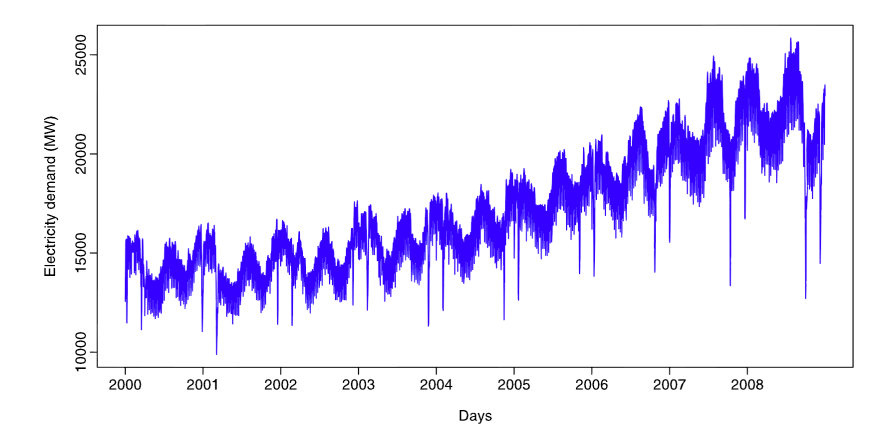

- недельная сезонность
- годовая сезонность
- праздники по исламскому календарю (год примерно на 11 дней короче, чем в грегорианском)

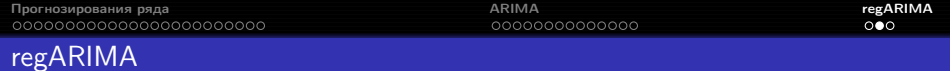

Эффекты плавающих праздников, краткосрочных маркетинговых акций и других нерегулярно повторяющихся событий с известной датой удобно моделировать с помощью regARIMA:

$$
\Phi_P(B^s) \phi(B) \nabla_s^D \nabla^d z_t = \Theta_Q(B^s) \theta(B) \varepsilon_t
$$

 $+$ 

$$
y_t = \sum_{j=1}^k \beta_j x_{jt} + z_t
$$

 $=$ 

$$
\Phi_P(B^s) \phi(B) \nabla_s^D \nabla^d \left(y_t - \sum_{j=1}^k \beta_j x_{jt}\right) = \Theta_Q(B^s) \theta(B) \varepsilon_t.
$$

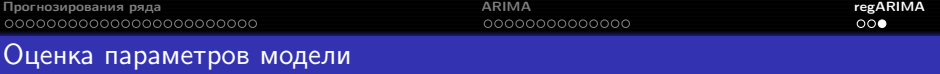

- <sup>1</sup> Проверить стационарность признаков, если её нет, перейти к разностям. Для лучшей интерпретируемости разностный оператор следует применять и к признакам тоже.
- <sup>2</sup> Для ряда разностей строится регрессия в предположении, что ошибки описываются моделью начального приближения (как правило,  $AR(2)$ ) или  $SARMA(2,0) \times (1,0)_{s}$ ).
- $\Theta$  Для остатков регрессии  $\hat{z}_t$  подбирается подходящая модель  $ARMA(p_1, q_1).$
- <sup>4</sup> Регрессия перестраивается в предположении, что ошибки описываются моделью  $ARMA(p_1, q_1)$ .
- **Анализируются остатки**  $\hat{\varepsilon}_t$ .

Для подзадачи регрессии формальная проверка значимости признаков неприменима, для отбора признаков необходимо сравнивать значения  $AIC$  моделей со всеми подмножествами  $x_i$ .

Пример: <https://www.otexts.org/fpp/9/1>

Реализация: параметр xreg в функциях auto.arima и Arima.

<span id="page-61-0"></span>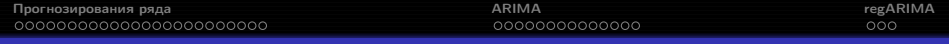

# Литература

Hyndman R.J., Athanasopoulos G. Forecasting: principles and practice. -OTexts, <https://www.otexts.org/book/fpp>